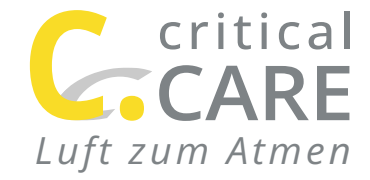

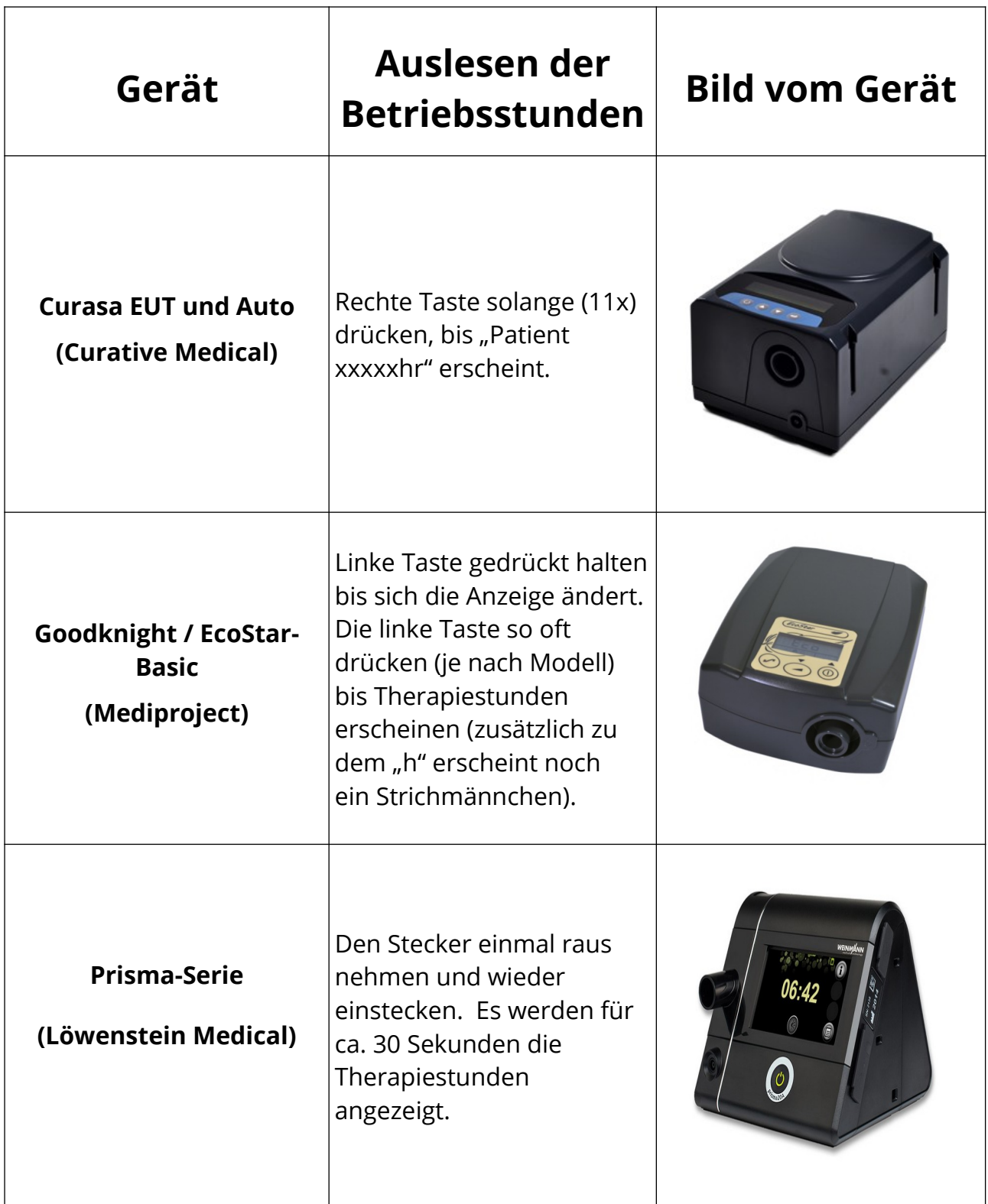

**critical care**  gesellschaft für home care medizintechnik gmbh Kirchhoffstraße 1-5 | 24568 Kaltenkirchen www.criticalcare.de

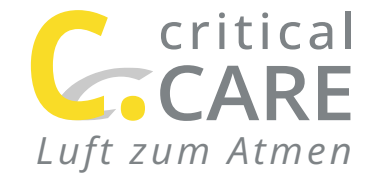

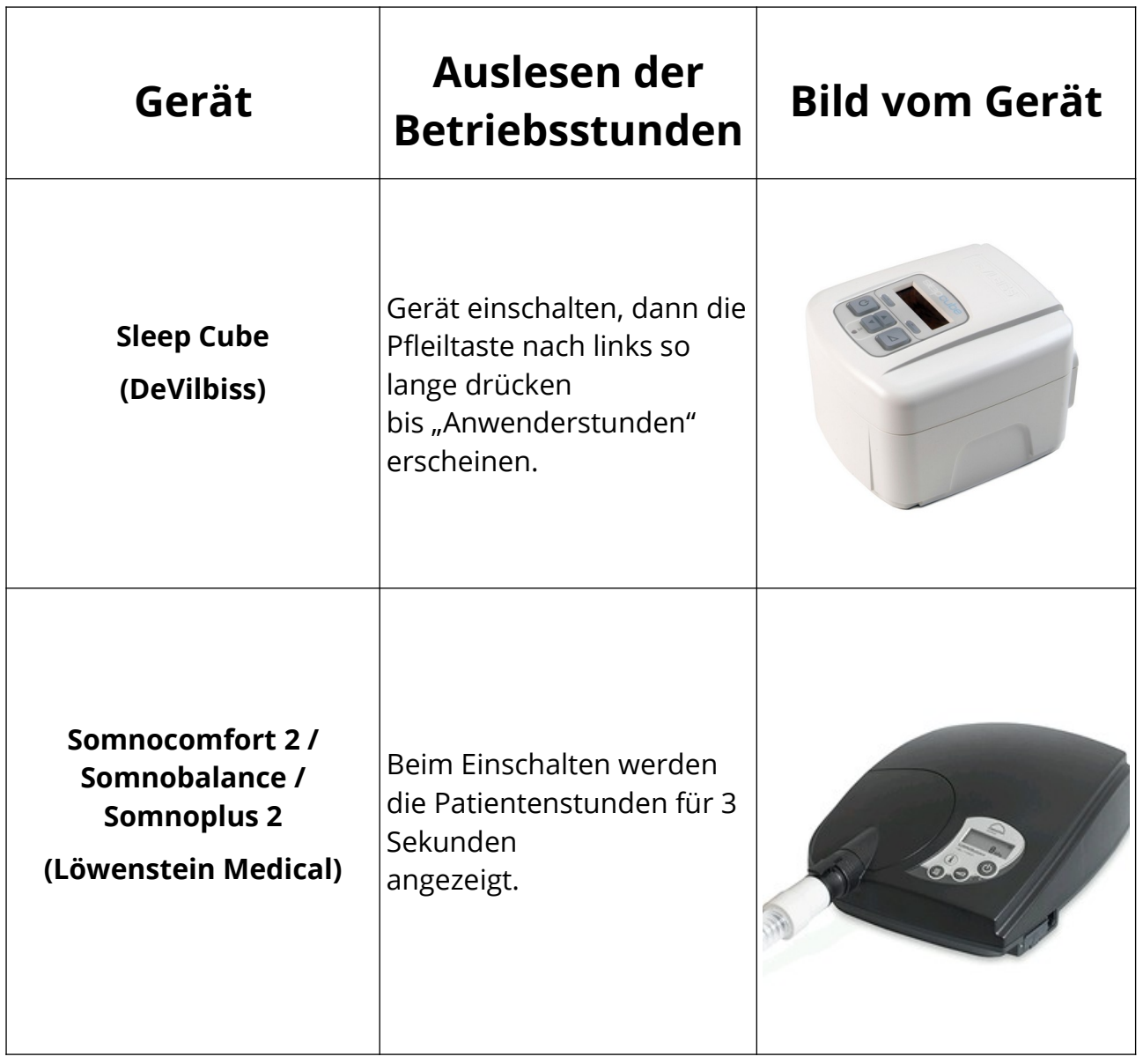

**critical care**  gesellschaft für home care medizintechnik gmbh Kirchhoffstraße 1-5 | 24568 Kaltenkirchen www.criticalcare.de

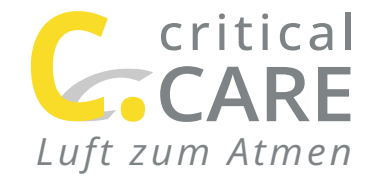

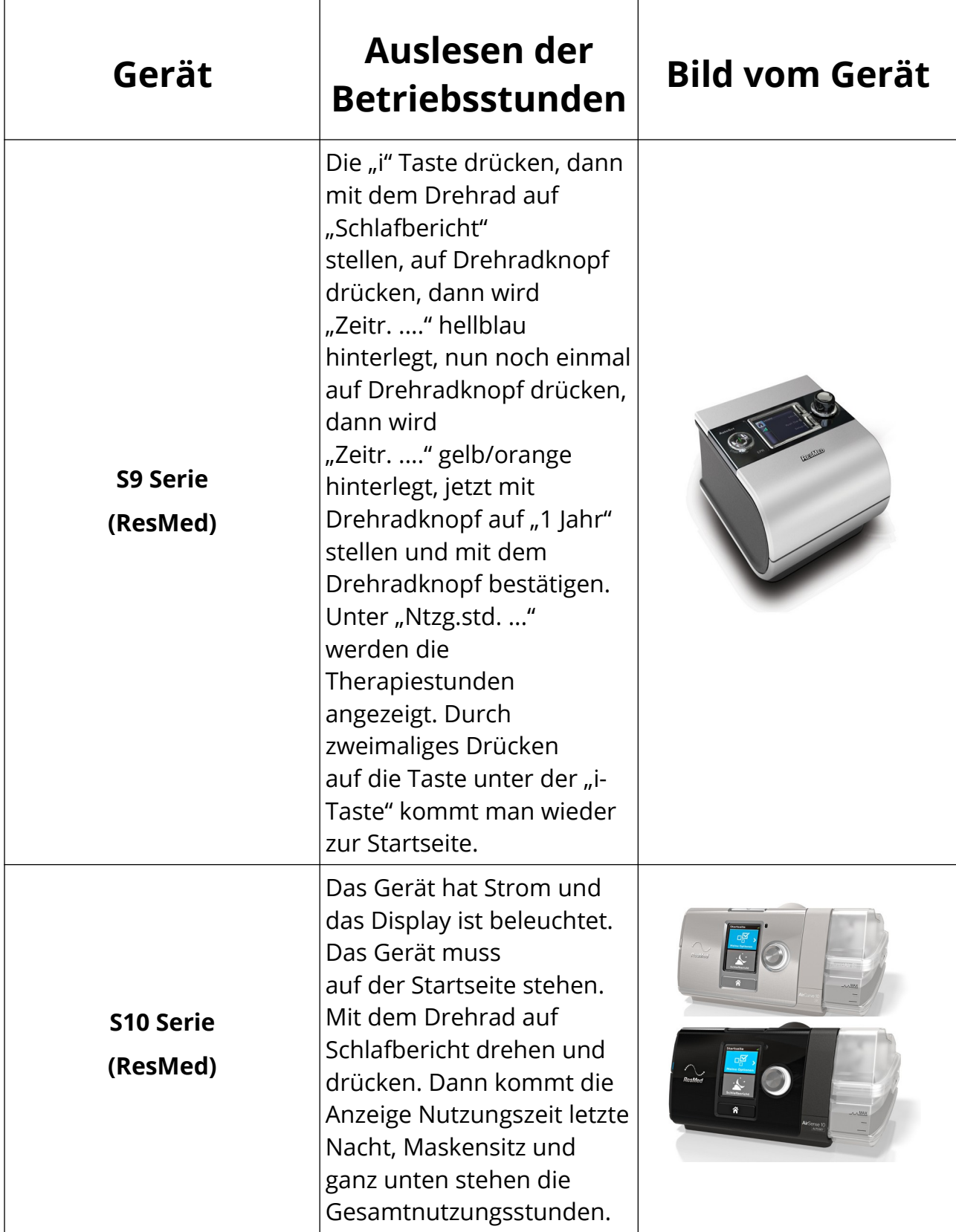

## **critical care**

gesellschaft für home care medizintechnik gmbh Kirchhoffstraße 1-5 | 24568 Kaltenkirchen www.criticalcare.de

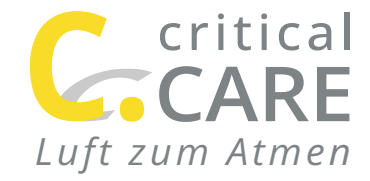

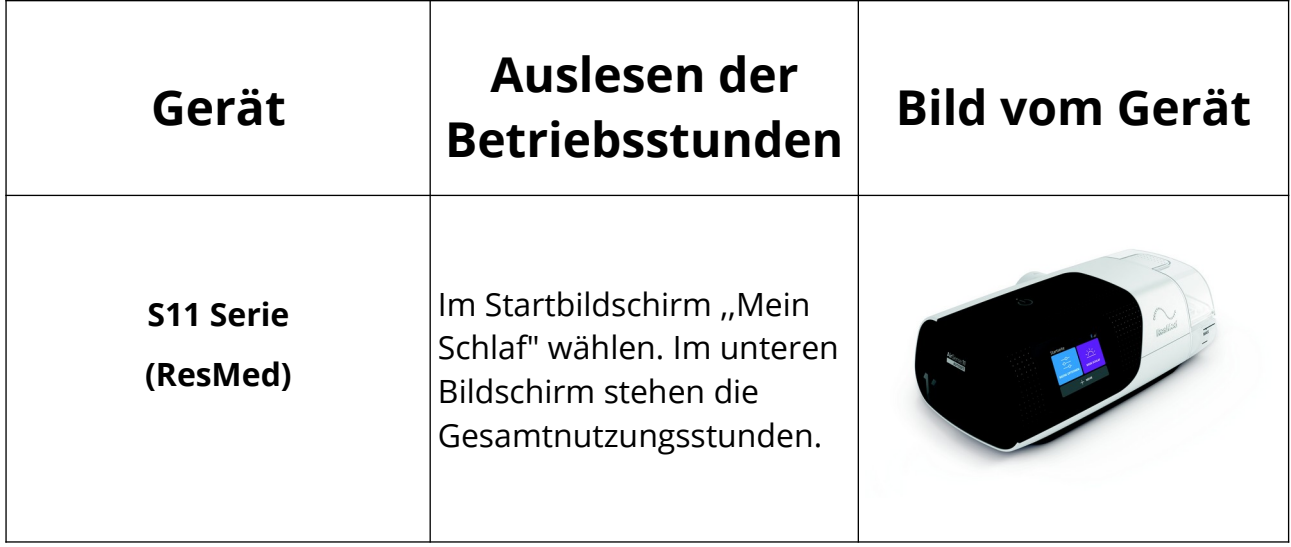

**critical care**  gesellschaft für home care medizintechnik gmbh Kirchhoffstraße 1-5 | 24568 Kaltenkirchen www.criticalcare.de